© 2011 МГУ/ВМиК/СП

## Лекция 4

19 февраля

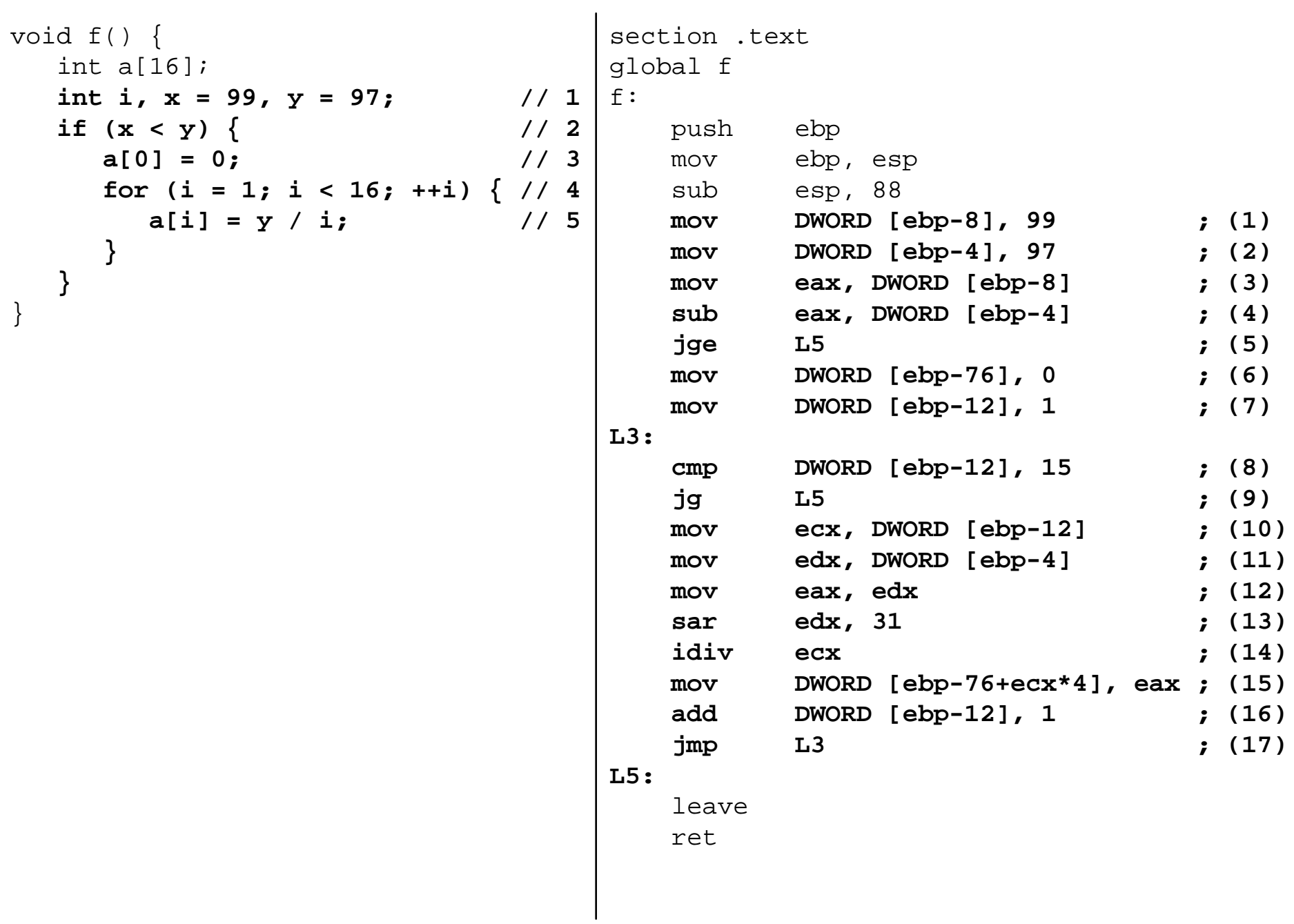

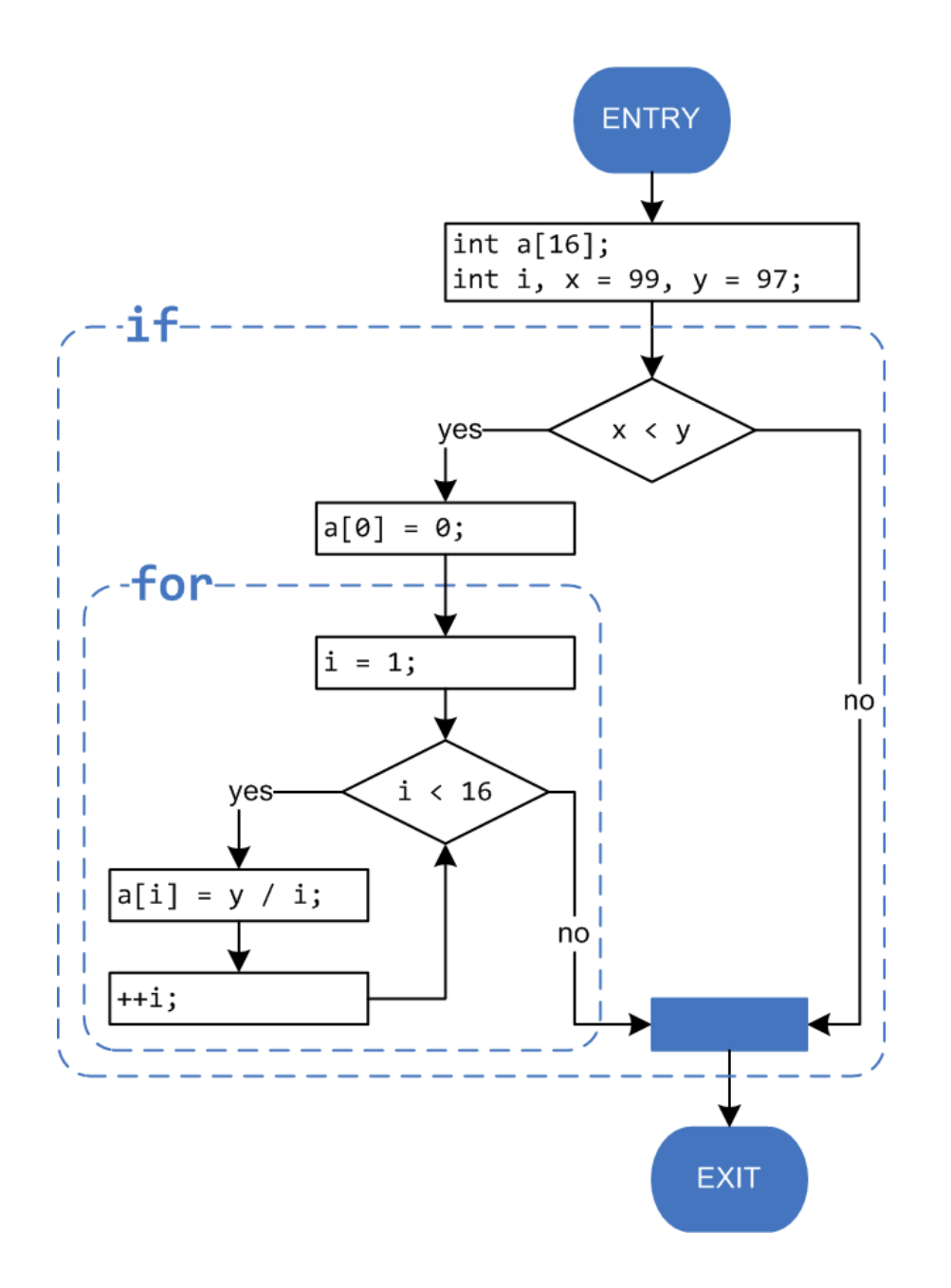

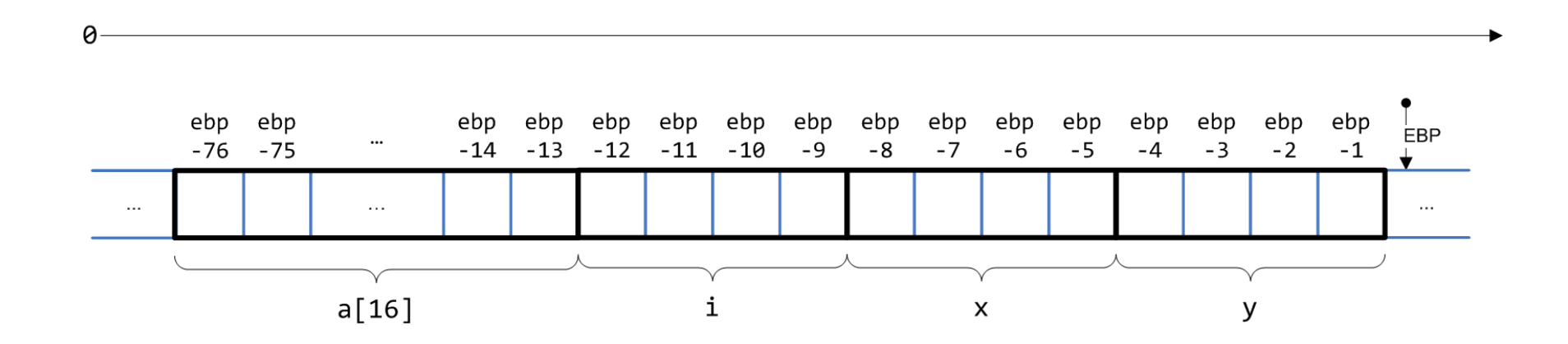

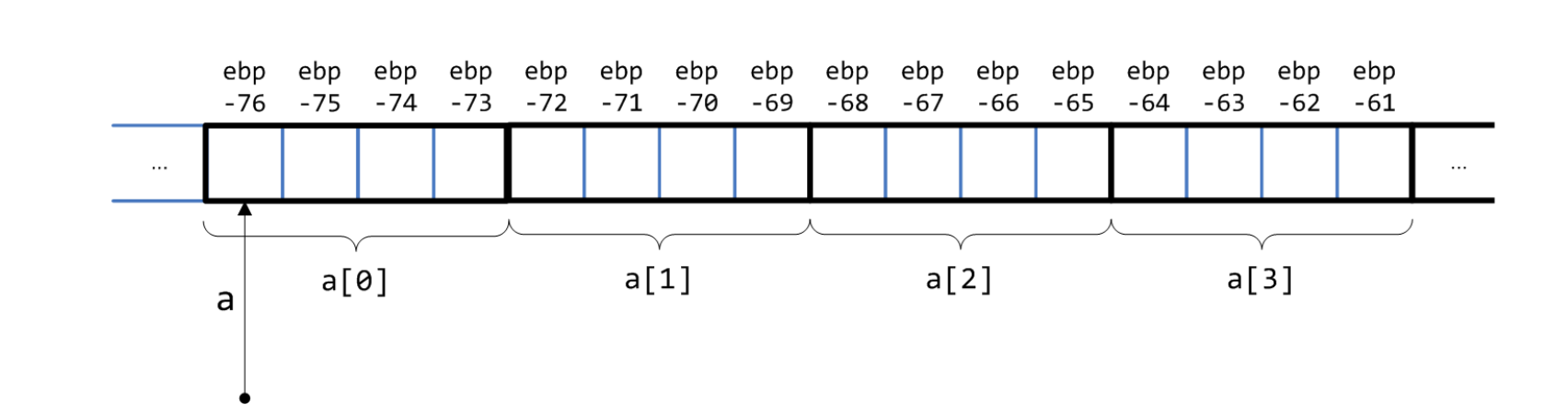

 $\theta$ 

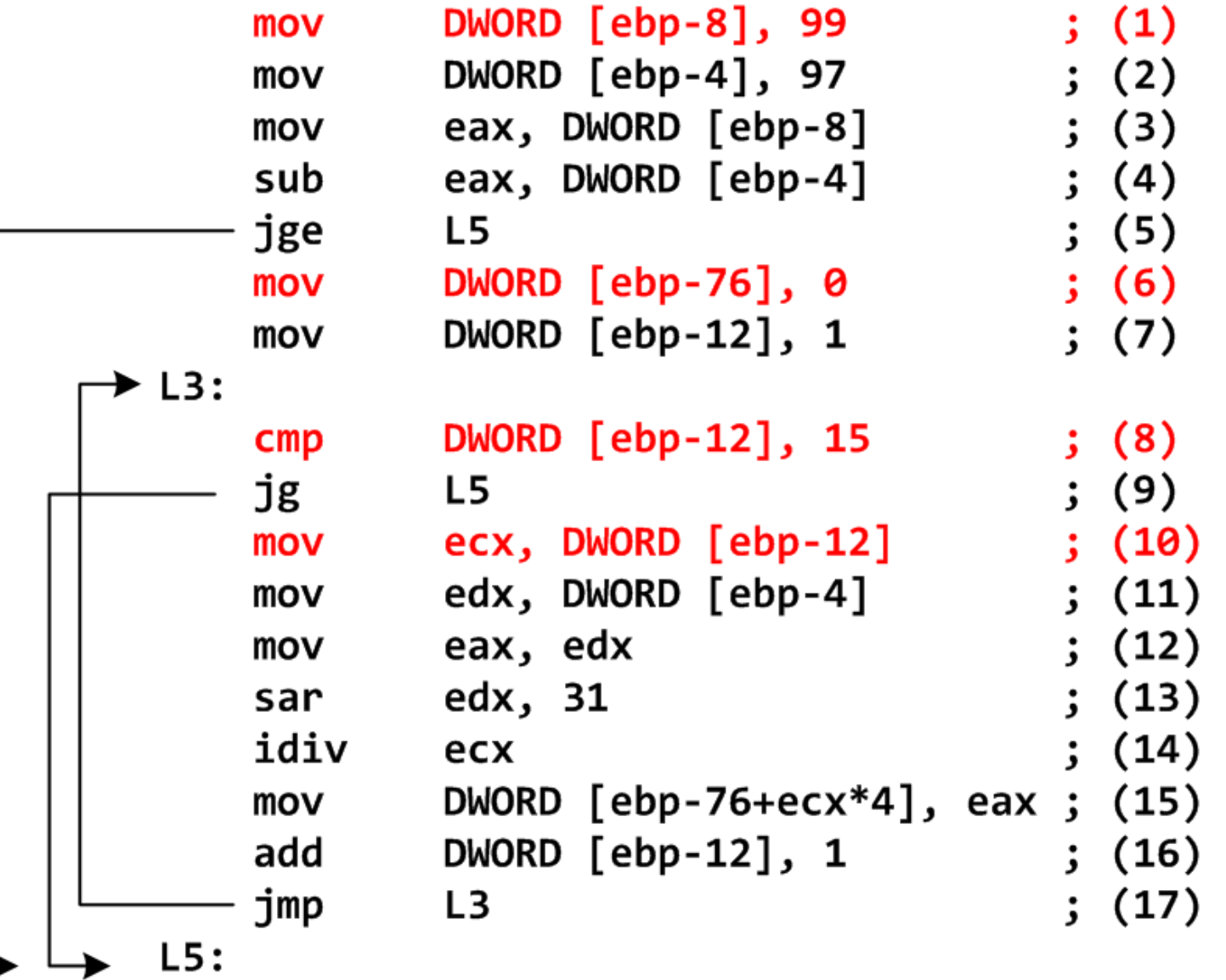

 $\cdots$ 

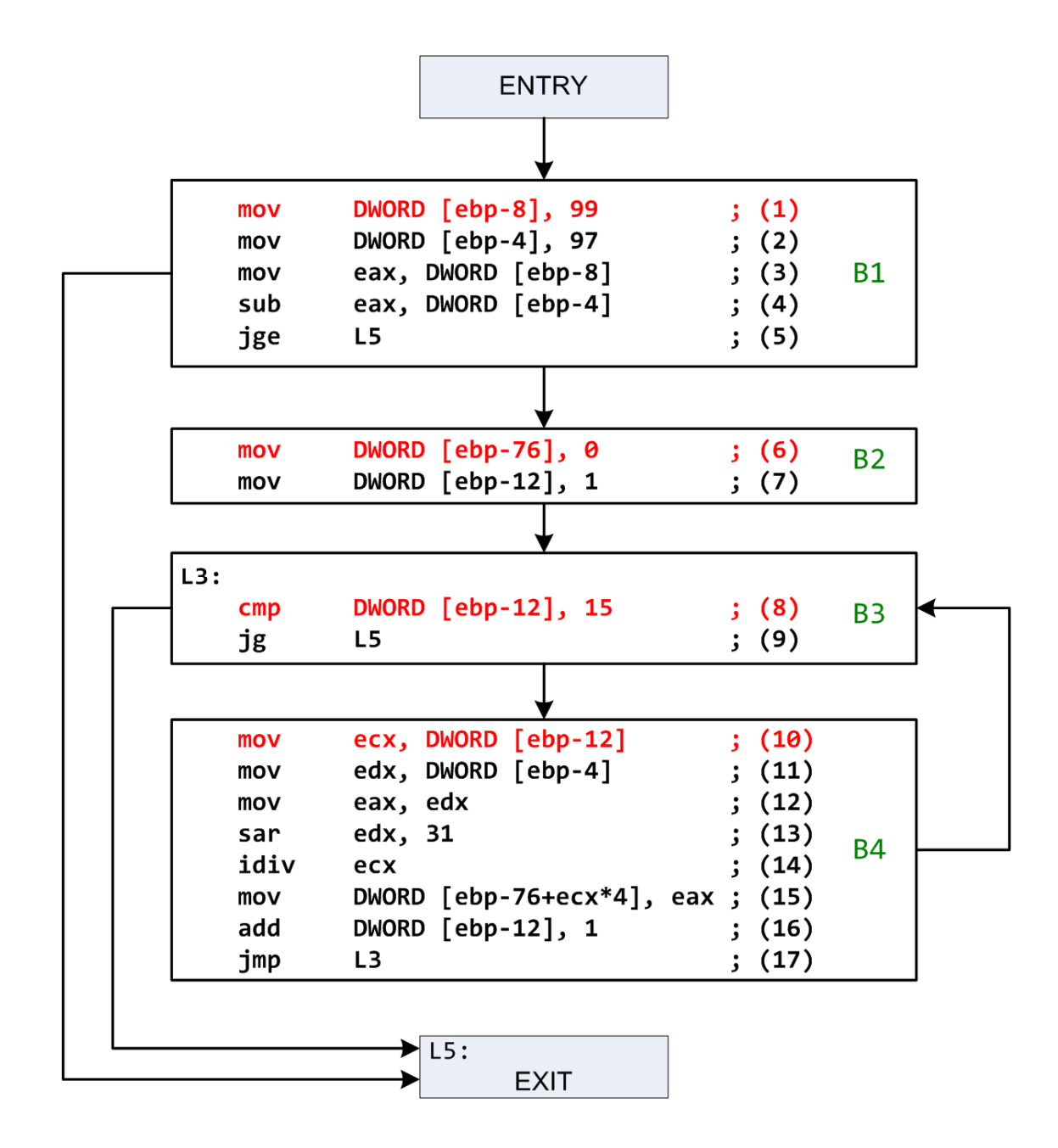

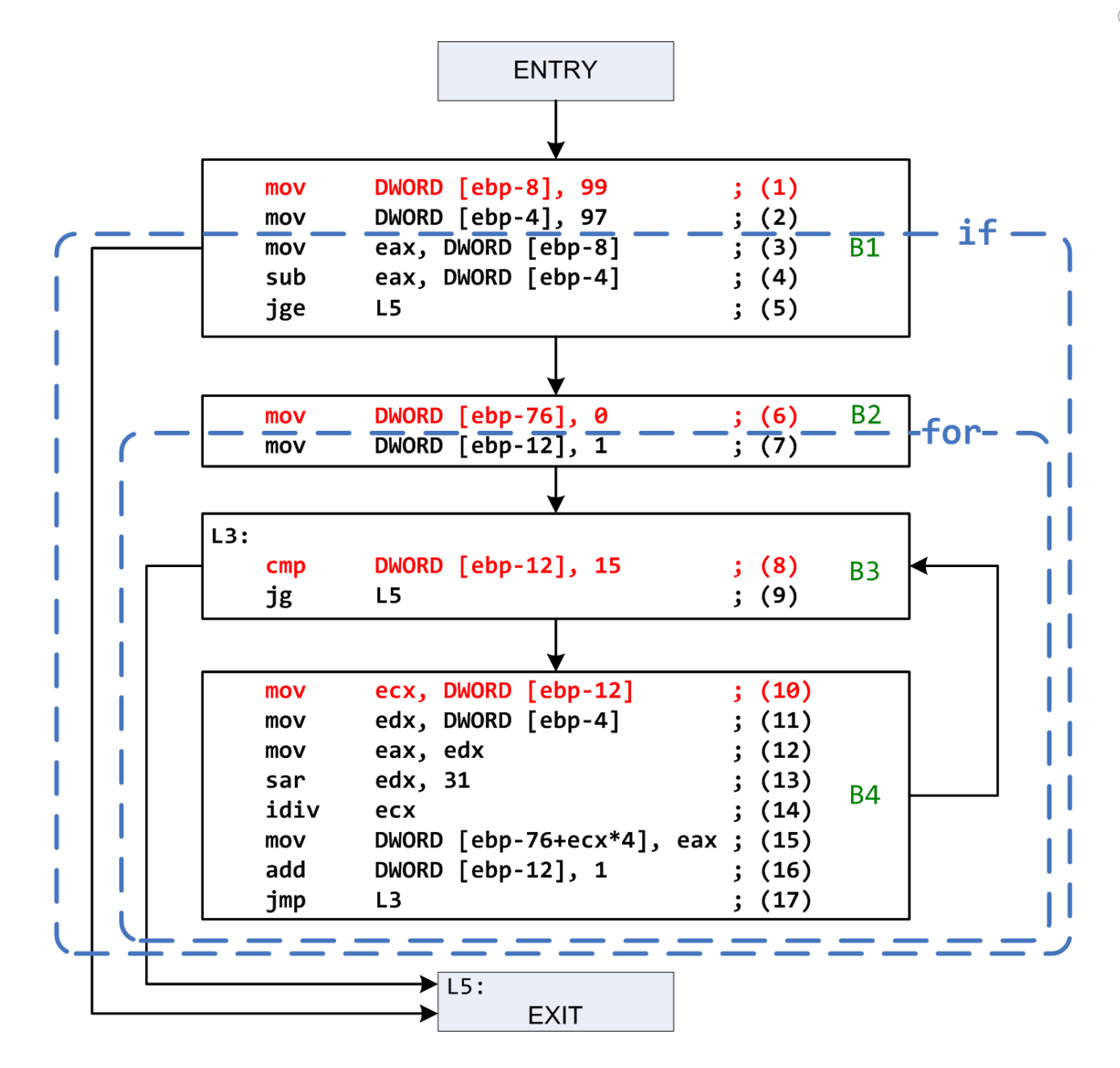

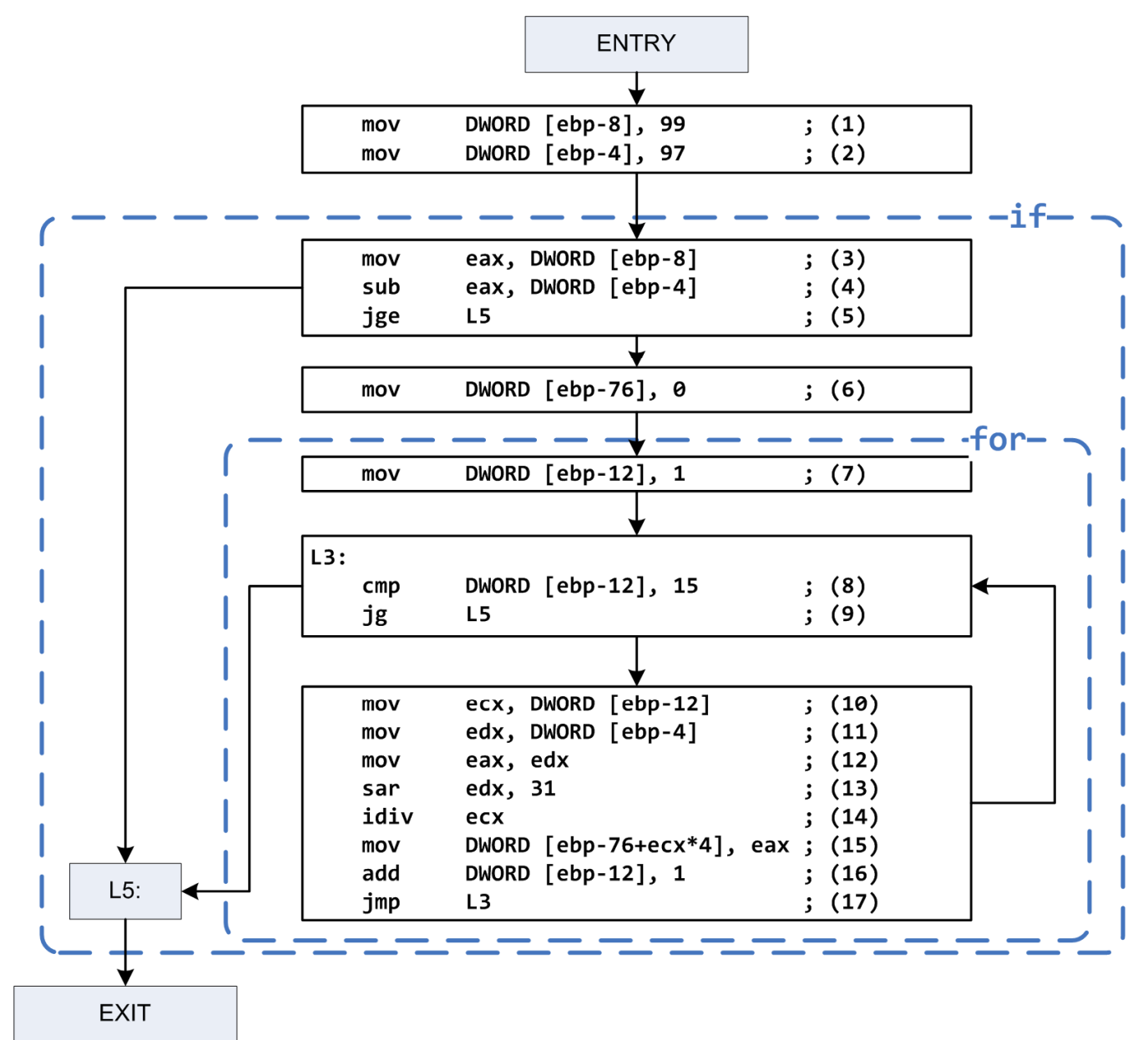

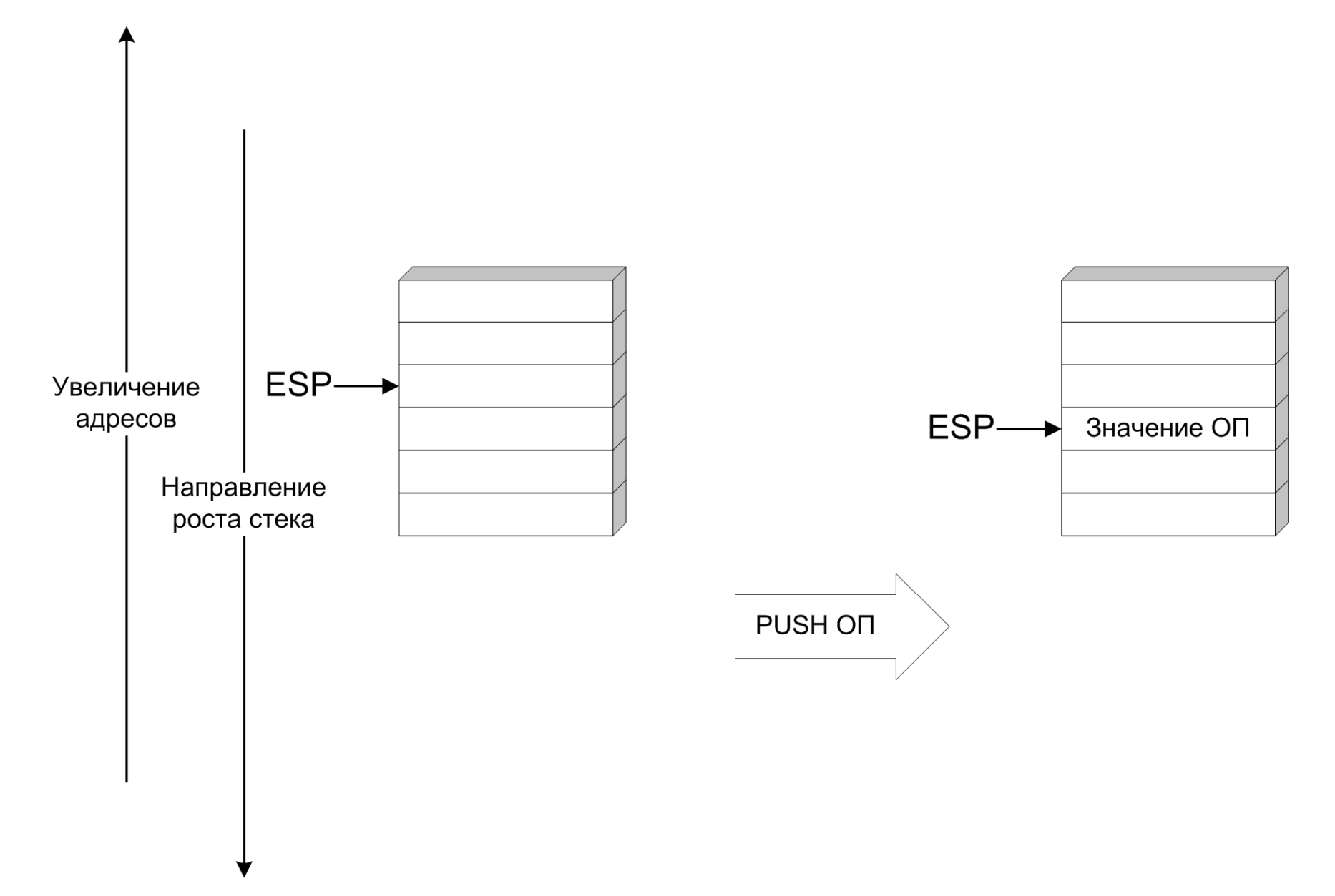

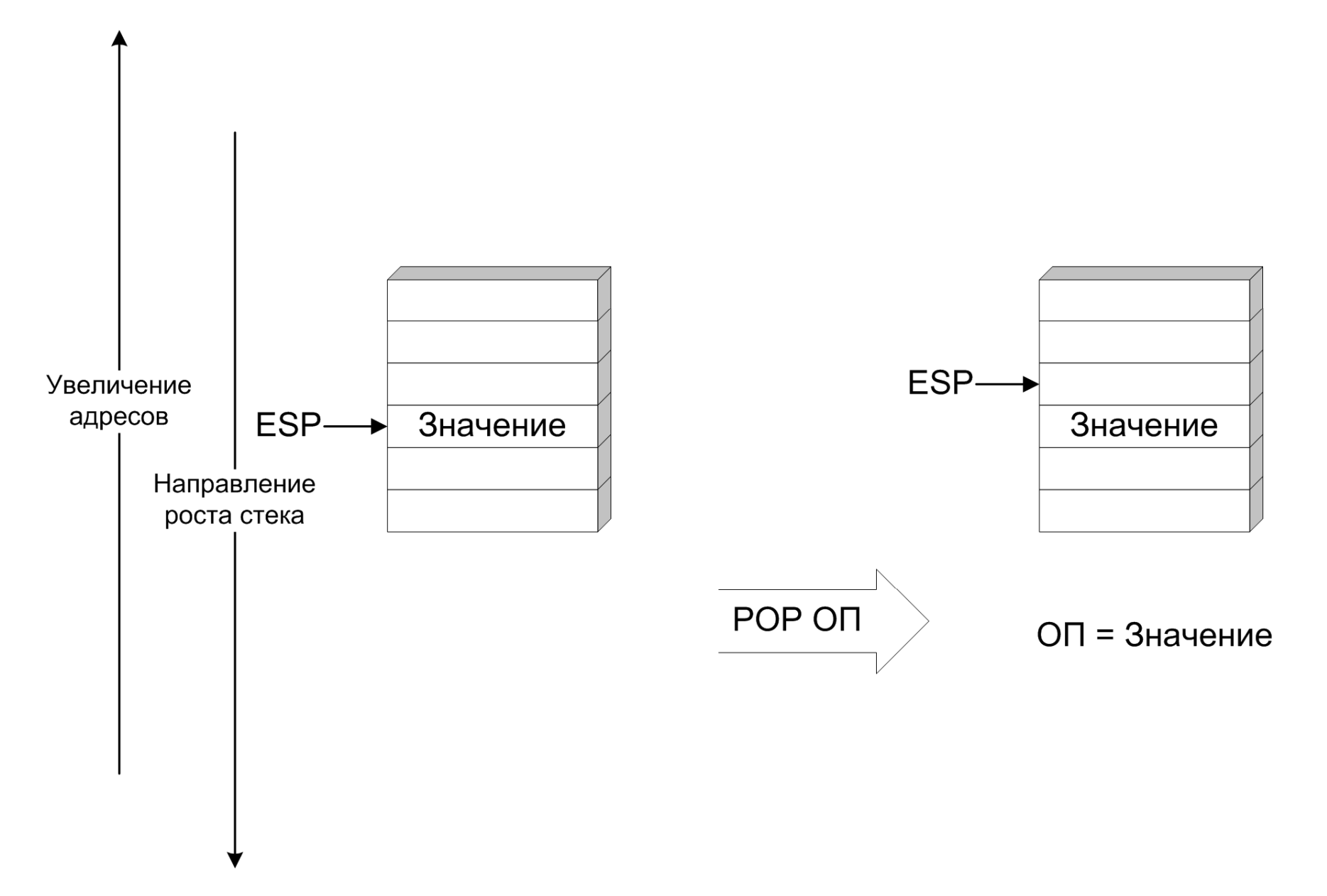

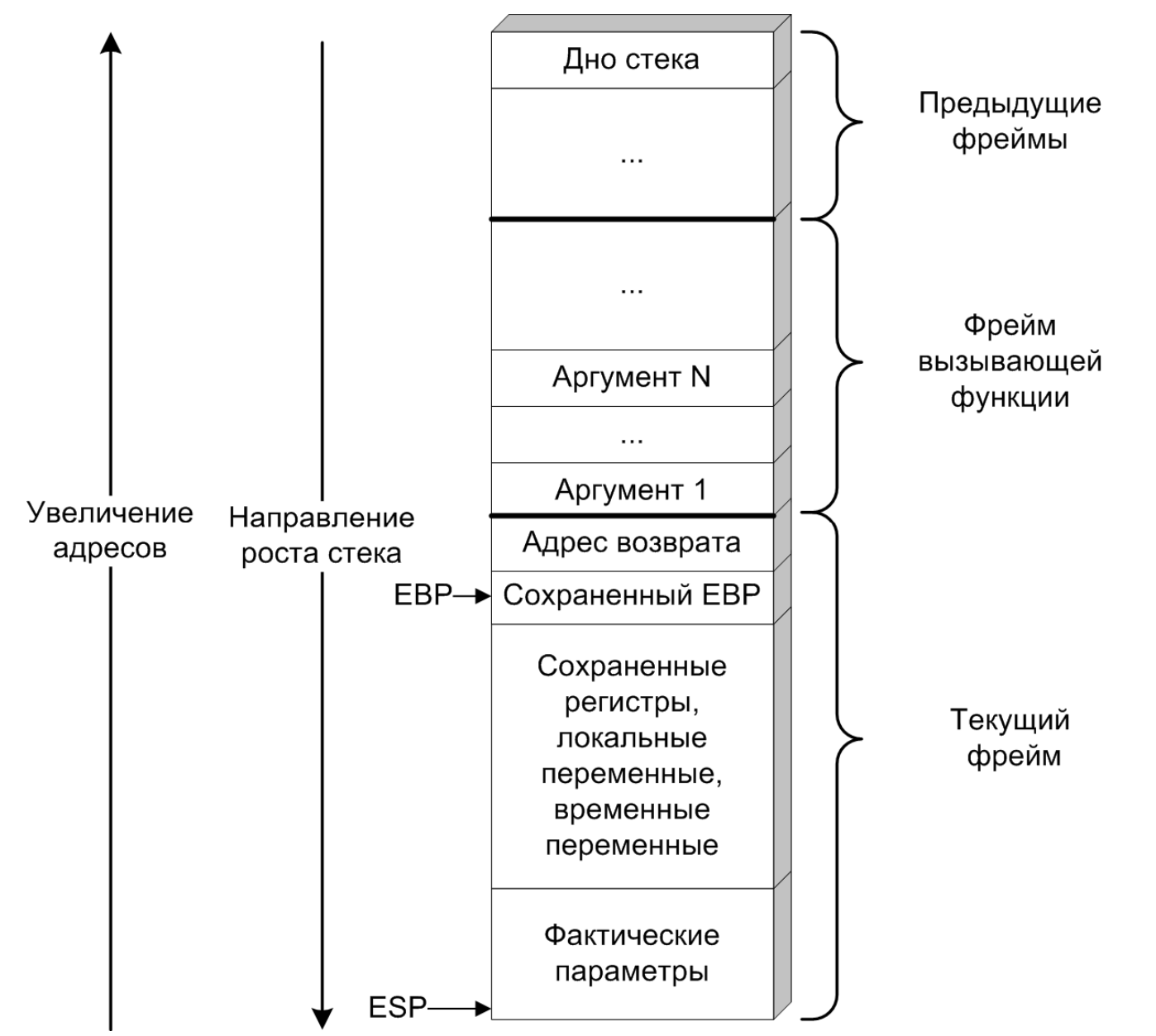

```
int main() {
int a = 1, b = 2, c;c = sum(a, b);return 0;}int sum(int x, int y) {int t = x + y;return t;
```

```
}
```
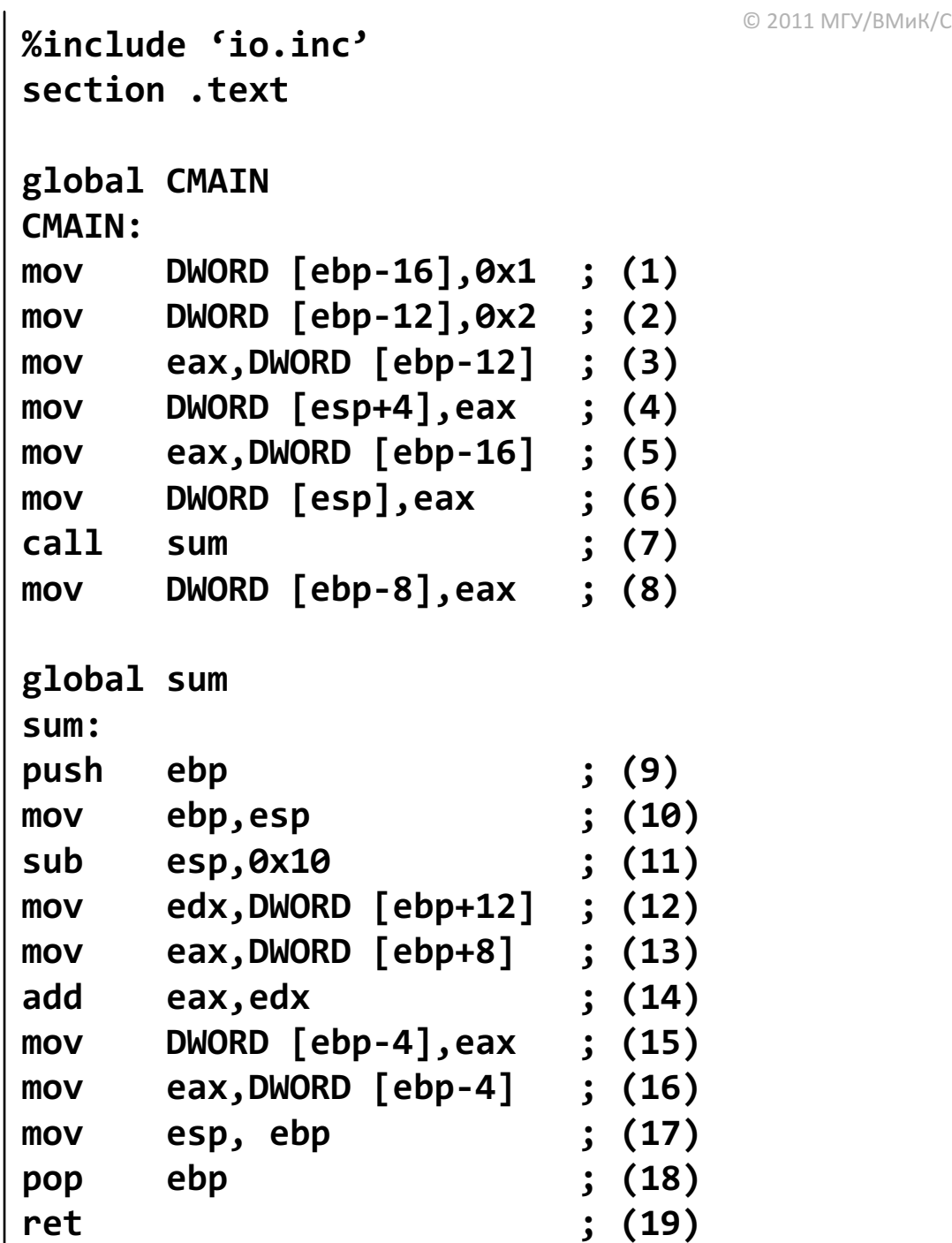